ФЕДЕРАЛЬНОЕ ГОСУДАРСТВЕННОЕ БЮДЖЕТНОЕ ОБРАЗОВАТЕЛЬНОЕ УЧРЕЖДЕНИЕ ВЫСШЕГО ОБРАЗОВАНИЯ «КАМЧАТСКИЙ ГОСУДАРСТВЕННЫЙ ТЕХНИЧЕСКИЙ УНИВЕРСИТЕТ» (ФГБОУ ВО «КамчатГТУ»)

I

КОЛЛЕДЖ

УТВЕРЖДАЮ Директор колледжа Жижикина О.В. */4/* 2022 г.

# **РАБОЧАЯ ПРОГРАММА УЧЕБНОЙ ДИСЦИПЛИНЫ**

**«Информационные технологии в профессиональной деятельности»**

специальности:

26.02.05 «Эксплуатация судовых энергетических установок»

Петропавловск-Камчатский 2022

Рабочая программа составлена на основании ФГОС СПО специальности (направления): 26.02.05 «Эксплуатация судовых энергетических установок» средств и учебного плана ФГБОУ ВО «КамчатГТУ».

Составитель рабочей программы Составитель рабочей программы *(Legueneele* for T.H. Шугалеева

Рабочая программа рассмотрена на заседании педагогического совета колледжа Протокол № 6 от «29» ноября 2022 г.

Зам. директора по УМР Е.В. Жигарева

## **СОДЕРЖАНИЕ**

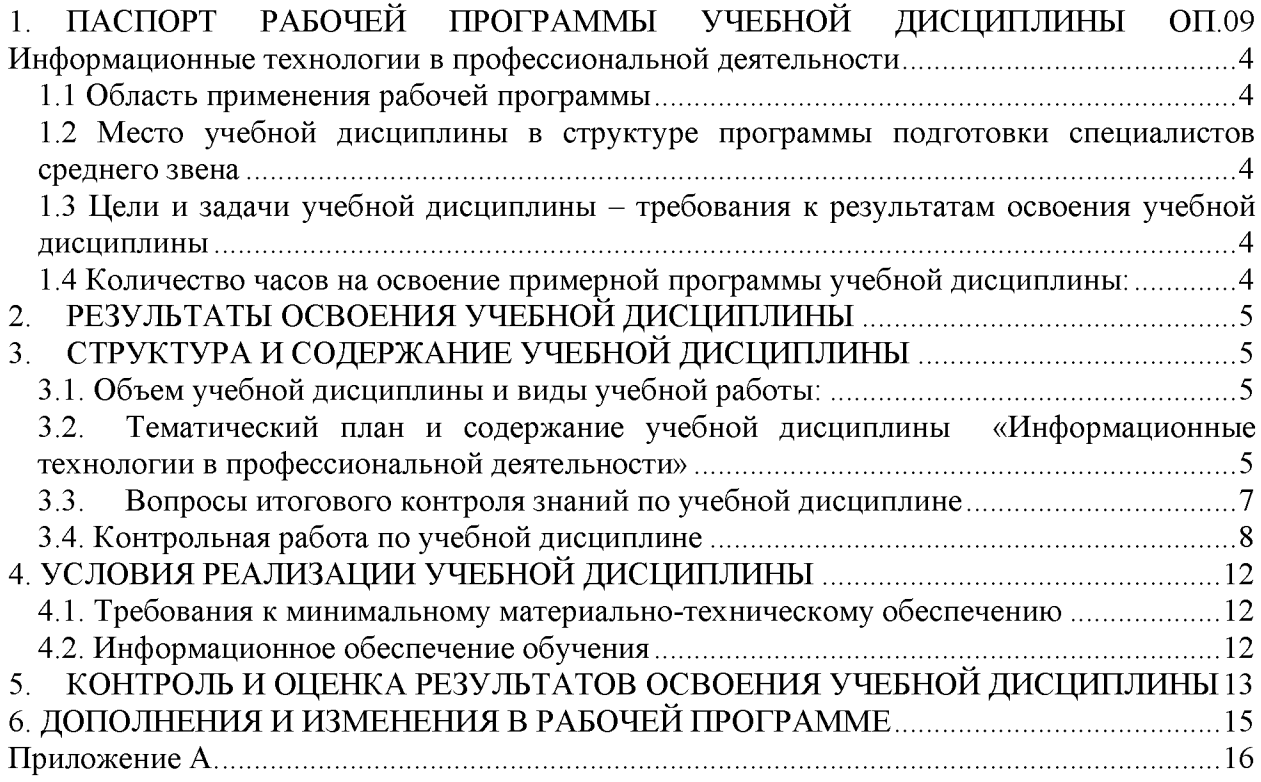

## <span id="page-3-0"></span>**1. ПАСПОРТ РАБОЧЕЙ ПРОГРАММЫ УЧЕБНОЙ ДИСЦИПЛИНЫ ОП.09 Информационные технологии в профессиональной деятельности**

### **1.1 Область применения рабочей программы**

<span id="page-3-1"></span>Рабочая программа учебной дисциплины является частью программы подготовки специалистов среднего звена в соответствии с ФГОС по специальности СПО 26.02.05 «Эксплуатация судовых энергетических установок».

Рабочая программа учебной дисциплины «Информационные технологии в профессиональной деятельности» может быть использована в дополнительном профессиональном образовании (в программах повышения квалификации и переподготовки) и профессиональной подготовке, при освоении рабочей профессии в рамках специальности 26.02.05 «Эксплуатация судовых энергетических установок» при наличии среднего (полного) общего образования или начального профессионального образования.

## <span id="page-3-2"></span>**1.2 Место учебной дисциплины в структуре программы подготовки специалистов среднего звена**

Дисциплина входит в профессиональный цикл как общепрофессиональная дисциплина ОП.09.

## <span id="page-3-3"></span>**1.3 Цели и задачи учебной дисциплины - требования к результатам освоения учебной дисциплины**

В результате освоения учебной дисциплины обучающийся должен уметь:

- использовать технологии сбора, размещения, хранения, накопления, преобразования и передачи данных в профессионально ориентированных информационных системах;

- использовать в профессиональной деятельности различные виды программного обеспечения, в т.ч. специального;

- применять компьютерные и телекоммуникационные средства;

знать:

- основные понятия автоматизированной обработки информации;
- общий состав и структуру персональных компьютеров и вычислительных систем;

- состав, функции и возможности использования информационных и телекоммуникационных технологий в профессиональной деятельности;

- методы и средства сбора, обработки, хранения, передачи и накопления информации;

- базовые системные программные продукты и пакеты прикладных программ в области профессиональной деятельности;

- основные методы и приемы обеспечения информационной безопасности.

#### <span id="page-3-4"></span>**1.4 Количество часов на освоение примерной программы учебной дисциплины:**

- максимальной учебной нагрузки обучающегося 28 часов, в том числе:

- обязательной аудиторной учебной нагрузки обучающегося 28 часов.

## **2. РЕЗУЛЬТАТЫ ОСВОЕНИЯ УЧЕБНОЙ ДИСЦИПЛИНЫ**

Изучение дисциплины способствует формированию следующих общих компетенций:

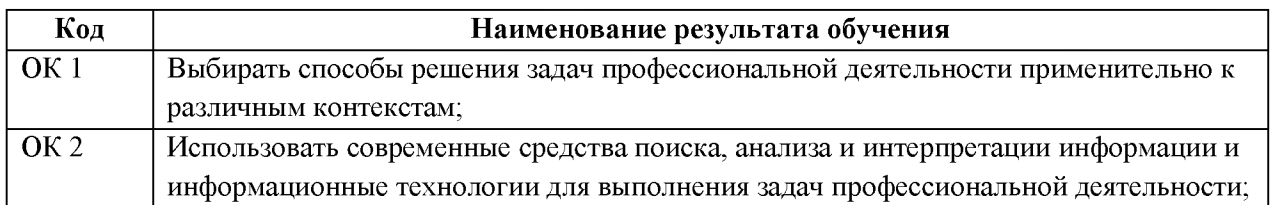

#### Личностные результаты реализации программы воспитания

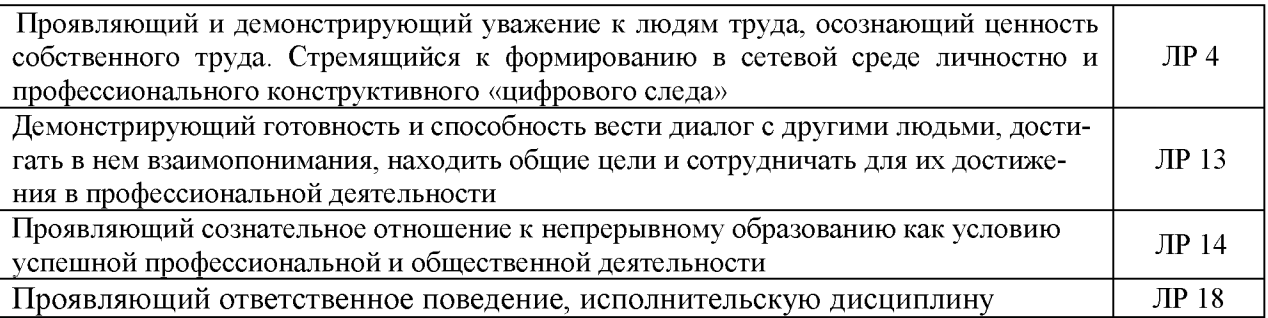

## **3. СТРУКТУРА И СОДЕРЖАНИЕ УЧЕБНОЙ ДИСЦИПЛИНЫ**

## **3.1. Объем учебной дисциплины и виды учебной работы:**

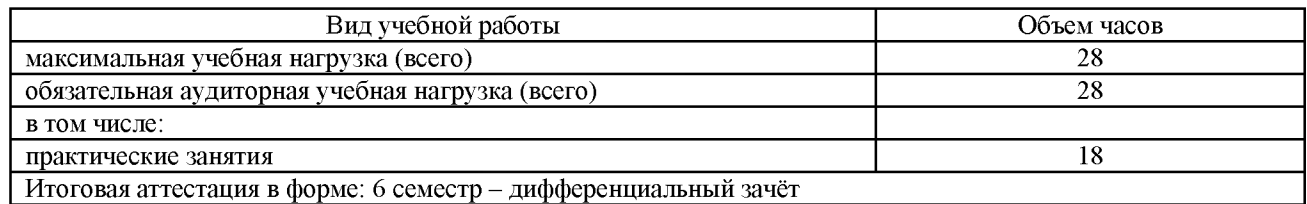

### **3.2. Тематический план и содержание учебной дисциплины «Информационные технологии в профессиональной деятельности»**

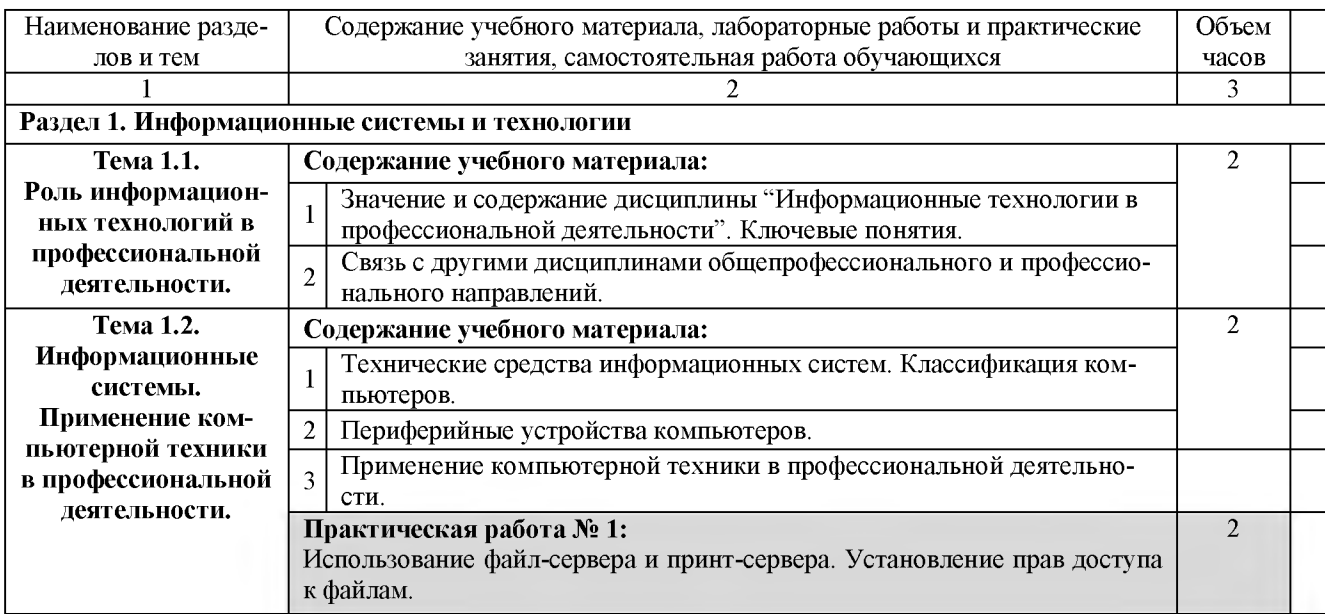

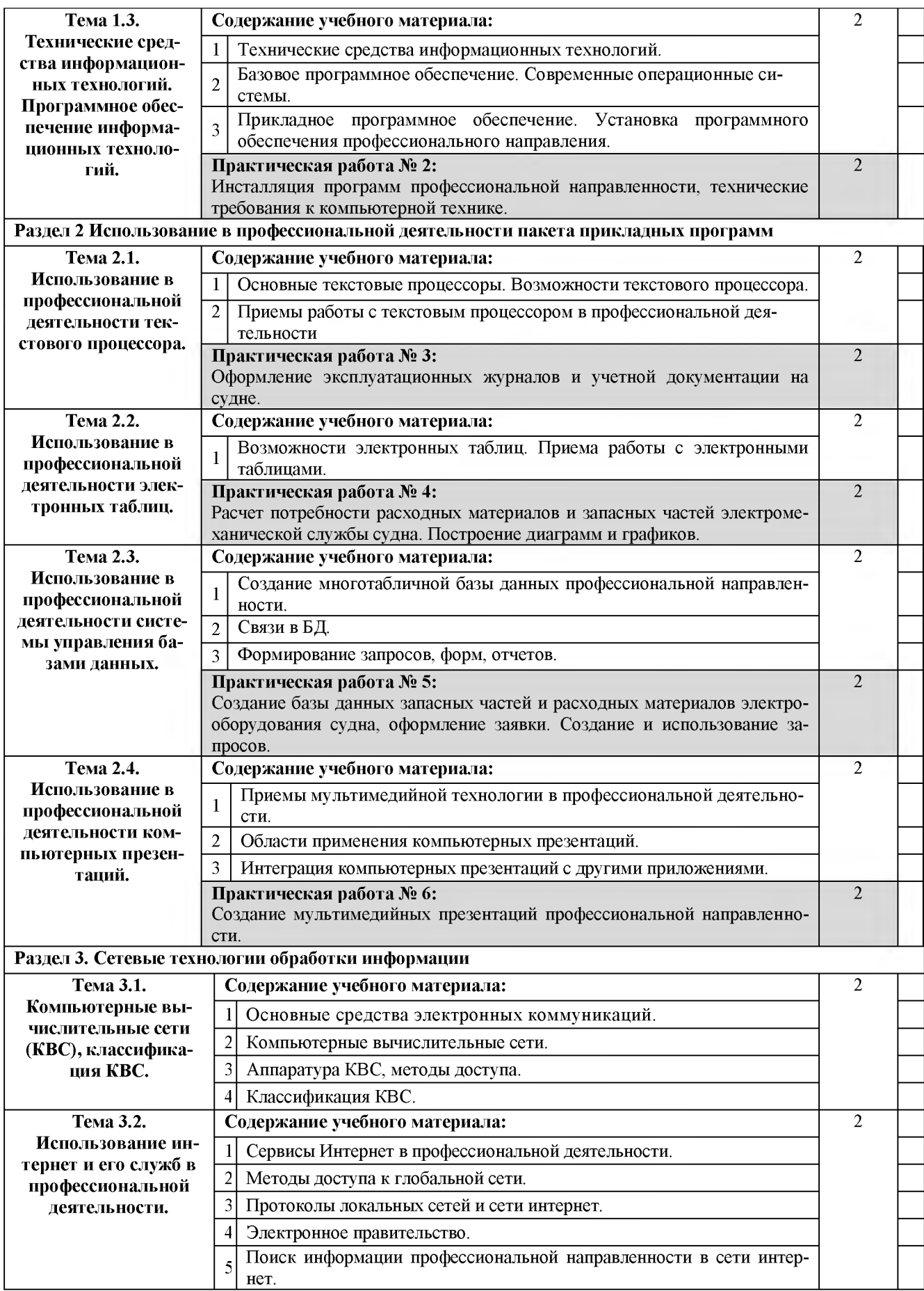

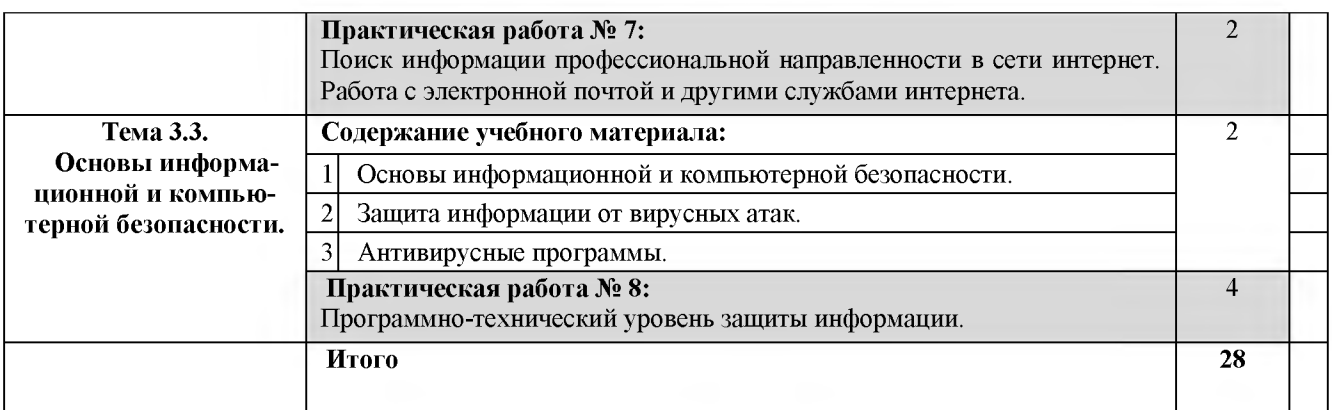

#### **3.3. Вопросы итогового контроля знаний по учебной дисциплине**

1. Значение и содержание дисциплины «Информационные технологии в профессиональной деятельности». Ключевые понятия.

- 2. Классификация и характеристики информационных систем.
- 3. Технические средства информационных систем. Классификация компьютеров.
- 4. Периферийные устройства компьютеров.
- 5. Применение компьютерной техники в профессиональной деятельности.

6. Использование файл-сервера и принт-сервера. Установление прав доступа к файлам.

7. Базовое программное обеспечение. Современные операционные системы.

8. Прикладное программное обеспечение. Установка программного обеспечения профессиональной направленности.

9. Основные службы Интернета. Создание ящика электронной почты. Деловая переписка.

- 10. Использование ресурсов сети Интернет для решения профессиональных задач.
- 11. Основные текстовые процессоры. Возможности текстового процессора.
- 12. Приемы работы с текстовым процессором в профессиональной деятельности.

13. Назначение электронных таблиц. Возможности электронных таблиц для решения задач профессиональной направленности.

- 14. Основные приема работы с электронными таблицами.
- 15. Основные понятия мультимедийной технологии.

16. Назначение и области применения приложения для создания компьютерных презентаций.

17. Приемы работы с приложением для создания компьютерных презентаций.

- 18. Справочно-информационные системы.
- 19. Справочно-правовая система «Консультант Плюс».
- 20. Основные средства электронных коммуникаций.
- 21. Классификация сетей.
- 22. Локальные и глобальные сети.
- 23. Основные сервисы Интернет.
- 24. Основы работы в сети Интернет.
- 25. Поиск информации в Интернете.

26. Поиск профессиональной информации в сети Интернет. Работа с электронной почтой и другими службами Интернет.

- 27. Информационная безопасность.
- 28. Защита информации от вирусных атак.
- 29. Антивирусные программы и брандмауэры.
- 30. Программно-технический уровень защиты.

#### **3.4. Контрольная работа по учебной дисциплине**

#### 1 вариант

<span id="page-7-0"></span>*1. К свойствам информационных технологий относятся следующие:*

а) конкретность, наглядность, согласованность;

б) достоверность, объективность, актуальность, понятность, полезность;

в) централизация, децентрализация;

г) Сложность, ценность, делимость, интегрированность, интерактивность, гибкость.

*2. Информационно-управляющие системы - это системы*...

а) работающие в интерактивном режиме и обеспечивающие пользователей справочной информацией;

б) основное назначение которых поиск информации, содержащейся в различных вычислительных системах;

в) для сбора и обработки информации, необходимой для управления организацией, предприятием, отраслью;

г) предназначены для накопления и анализа данных, необходимых для принятия решений в различных сферах деятельности людей.

*3. В чем состоит назначение плоттера?*

а) для профессиональных графических работ при оцифровке изображений;

б) он подключает ПК к телефонной линии, превращая цифровую информацию в аналоговые сигналы, которые могут передаваться по телефонному каналу;

в) для сбора и обработки информации, необходимой для управления организацией, предприятием, отраслью;

г) это устройство для вывода из ПК графической информации (чертежей, графиков, схем, таблиц) на бумаге различного формата (до  $A_0$ ).

*4. К числу основных функций текстового редактора относятся:*

а) копирование, перемещение, уничтожение и сортировка текстовых файлов;

б) управление ресурсами ПК и процессами, использующими эти ресурсы при создании текста;

в) создание, редактирование, сохранение, печать текстов;

г) автоматическая обработка информации, представленной в текстовых файлах;

д) создание экспертных систем.

*5. Электронная таблица предназначена для:*

а) упорядоченного хранения и обработки значительных массивов данных;

б) визуализации структурных связей между данными, представленными в таблицах;

в) редактирования графических представлений больших объемов информации;

г) обработки преимущественно числовых данных, структурированных с помощью таблиц, осуществляемой в процессе экономических, бухгалтерских, инженерных расчетов;

д) трансляции файлов по компьютерной сети.

*6. Какой из перечисленных способов подключения к сети Интернет обеспечивает наибольшие возможности для доступа к информационным ресурсам?*

а) удаленный доступ по телефонным каналам;

б) постоянное соединение по оптоволоконному каналу;

в) постоянное соединение по выделенному каналу;

г) терминальное соединение по коммутируемому телефонному каналу;

д) временный доступ по телефонным каналам.

*7. В технологическом процессе, выполняемом на ЭВМ, можно выделить следующие этапы:*

- а) первичный;
- б) подготовительный;
- в) начальный;
- г) основной.

*8. Техническое обеспечение АРМ должно гарантировать:*

- а) возможность установки любой развлекательной программы;
- б) высокую надежность технических средств;
- в) организацию удобных для пользователя режимов работы;
- г) способность обработать в заданное время необходимый объем данных.

*9. К справочно-правовым системам относятся:*

а) 1С: Эталон, Кодекс, Unix;

- б) Internet, Opera, «Вашеправо»;
- в) Гарант, Консультант Плюс, Кодекс;
- г) Референт, Promt, FineReader.

*10. Браузер является...*

а) сетевым вирусом;

б) средством просмотра Web-страниц;

в) языком разметки Web-страниц;

г) транслятором языка программирования.

*11. Программы, которые можно бесплатно использовать и копировать, обозначаются компьютерным термином...*

а) hardware;

б) shareware;

в) freeware;

г) software.

*12. Выберите доменное имя хоста:*

- a) home.microsoft.com;
- б) test.html;
- в)  $http://;$
- г) festu.ru/inst/.

*13. Информационная технология управления ставит целью:*

а) увеличить количество форм разрабатываемых отчетных документов;

б) повысить аналитичность учета;

в) удовлетворить информационные потребности всех, без исключения, сотрудников, имеющих дело с принятием решений;

г) данная технология направлена на создание различных видов отчетов, позволяющих осуществлять управление по отклонениям.

*14. Укажите характерные черты экспертных систем (ЭС):*

а) алгоритмы функционирования ЭС имитируют подход к решению проблемы со стороны человека;

- б) способность улавливать голосовые интонации человека;
- в) умение объяснять свои действия в понятной для человека форме;
- г) наличие естественно языкового интерфейса.

*15. Нейросетевые компьютерные технологии позволяют решать следующий круг задач:*

- а) распознавание человеческой речи и абстрактных образов;
- б) классификацию состояний сложных систем;
- в) управление технологическим процессами и финансовыми потоками;

г) решение аналитических, исследовательских, прогнозных задач, связанных с обширными информационными потоками.

#### 2 вариант

#### *1. Инструментария информационной технологии составляют:*

а) текстовые редакторы, электронные таблицы, системы управления базами данных, издательские системы и др.;

б) используемые в процессе обработки первичные документы;

в) получаемые в процессе обработки отчетные документы.

*2. Информационная система и информационная технология соотносятся так:*

а) информационная технология- это понятие менее емкое по сравнению с информационной системой;

б) информационная система и информационная технология - это понятия разноязычные;

в) информационная технология - это понятие более емкое по сравнению с информационной системой.

*3. Технология централизованной обработки обладает достоинствами:*

а) возможность обработки больших массивов информации;

б) гибкость структуры;

в) более полная реализация творческого потенциала пользователя.

*4. Сеть - это:*

а) компьютер, соединенный кабелем с другим компьютером;

б) совокупность программных, технических, коммуникационных средств, обеспечивающих эффективное распределение вычислительных ресурсов;

в) программное обеспечение, обеспечивающее связь с другими компьютерами;

г) совокупность программных и аппаратных средств, позволяющих соединяться компьютерам.

*5. CASE-технология представляет собой:*

- а) набор средств позволяющих строить ER-диаграммы;
- б) методологию проектирования ИС;

в) методологию выбора инструментальных средств.

*6. Оптический распознаватель образов - это:*

а) устройство, преобразующее графический материал в документ, хранимый на компьютере;

б) устройство, позволяющее преобразовывать изображение документа или фильма в цифровой вид для дальнейшего хранения во внешней памяти компьютера;

в) устройство, позволяющее ускорить просмотр изображение документа или фильма.

*7. Создание АРМ на базе персональных компьютеров обеспечивает:*

- а) простоту, удобство и дружественность по отношению к пользователю;
- б) простоту адаптации к конкретным функциям пользователя;

в) компактность размещения и невысокие требования к условиям эксплуатации;

г) высокую надежность и живучесть;

д) сравнительно простую организацию технического обслуживания.

*8. Информационно-поисковые системы - это системы*...

а) работающие в интерактивном режиме и обеспечивающие пользователей справочной информацией;

б) основное назначение которых поиск информации, содержащейся в различных вычислительных системах;

в) для сбора и обработки информации, необходимой для управления организацией, предприятием, отраслью;

г) предназначены для накопления и анализа данных, необходимых для принятия решений в различных сферах деятельности людей.

*9. Компьютер, подключенный к сети Интернет, обязательно имеет:*

а) доменное имя;

б) WEB-страницу;

в) IP-адрес;

г) URL-адрес;

д) домашнюю WEB-страницу.

*10. Хост - это:*

а) компьютер, подключенный к Интернету и использующий связи с другими компьютерами сети;

б) специальный протокол TCP/IP (Transfer Control Protocol/ Internet Protocol);

в) главный компьютер;

г) компьютер-сервер.

*11. Текстовый процессор* — *это:*

а) программа, предназначенная для работы с текстовой информацией в процессе делопроизводства, редакционно-издательской деятельности и др.;

б) программа обработки изображений при создании мультимедийных игровых программ;

в) программа управления ресурсами персонального компьютера при создании документов;

г) программа автоматического перевода текста на символических языках в текст, записанный с использованием машинных кодов;

д) работник издательства, осуществляющий проверку и исправление ошибок в тексте при подготовке рукописи к печати.

*12. Вычислительные формулы в ячейках электронной таблицы записываются:*

а) в обычной математической записи;

б) по правилам, принятым в языках логического программирования;

в) специальным образом с использованием встроенных функций и по правилам, принятым для записи выражений в императивных языках программирования;

г) по правилам, принятым исключительно для баз данных;

д) произвольным образом.

*13. Может ли произойти заражение компьютерными вирусами в процессе работы с электронной почтой?*

а) да, при открытии почтового сообщения;

б) да, при чтении вложенных в сообщение файлов;

в) да, в процессе работы с адресной книгой; г) не может произойти.

*14. Что относится к переводческим пакетам?*

а) 1С: Эталон, Кодекс, UNIX; б) Internet, Opera, «Ваше право»; в) Гарант, Консультант Плюс, Кодекс; г) Сократ, PROMT.

*15. Задан адрес электронной почты в сети Интернет: [ивег\\_пате@т1и-пе1.ги.К](mailto:user_name@mtu-net.ru)аково имя домена верхнего уровня?*

а) mtu-net.ru; б) user\_name; в)  $ru$ ; г) mtu-net.

## **4. УСЛОВИЯ РЕАЛИЗАЦИИ УЧЕБНОЙ ДИСЦИПЛИНЫ**

#### <span id="page-11-0"></span>**4.1. Требования к минимальному материально-техническому обеспечению**

<span id="page-11-1"></span>Оборудование кабинета и рабочих мест кабинета «Информационных технологий в профессиональной деятельности»:

-посадочные места по количеству обучающихся;

-рабочее место преподавателя;

-комплект контрольно-измерительных материалов;

-специализированная мебель.

Технические средства обучения:

-программно-методический комплекс на базе персонального компьютера (ПК) для рабочего места преподавателя;

-комплекты аппаратно-программных средств на базе ПК для обучающихся по количеству рабочих мест;

-демонстрационные средства аудиовизуального отображения информации (телевизор с диагональю не менее 102 см, мультимедийный проектор, интерактивная доска и т.п.);

-сетевое оборудование;

-принтеры, сканеры и другое периферийное оборудование;

-экран для проектора.

### **4.2. Информационное обеспечение обучения Перечень рекомендуемых учебных изданий, Интернет-ресурсов, дополнительной литературы**

#### *Основная литература:*

1. *Гаврилов, М. В.* Информатика и информационные технологии : учебник для среднего профессионального образования / М. В. Гаврилов, В. А. Климов. — 4-е изд., перераб. и доп. — Москва : Издательство Юрайт, 2019. — 383 с. — (Профессиональное образование). — ISBN 978-5-534-03051-8[. https://www.biblio-online.ru/book/informatika-i](https://www.biblio-online.ru/book/informatika-i-informacionnye-tehnologii-433276)[informacionnye-tehnologii-433276](https://www.biblio-online.ru/book/informatika-i-informacionnye-tehnologii-433276)

2. *Куприянов, Д. В.* Информационное обеспечение профессиональной деятельности : учебник и практикум для среднего профессионального образования / Д. В. Куприянов. — Москва : Издательство Юрайт, 2019. — 255 с. — (Профессиональное образование). — ISBN 978-5-534-00973-6[. https://www.biblio-online.ru/book/informacionnoe](https://www.biblio-online.ru/book/informacionnoe-obespechenie-professionalnoy-deyatelnosti-434578)[obespechenie-professionalnoy-deyatelnosti-434578](https://www.biblio-online.ru/book/informacionnoe-obespechenie-professionalnoy-deyatelnosti-434578)

#### *Дополнительная литература:*

3. *Гришин В.Н.* Информационные технологии в профессиональной деятельности: учебник. - М.: Форум, 2005.

4. *Михеева Е.В.* Информационные технологии в профессиональной деятельности: учеб. пособие. - М.: Академия, 2005.

5. Филимонова Е.В. Информационные технологии в професиональной деятельности: учебник. - Ростов на Дону: Феникс, 2004.

6. *Шафрин Ю.А.* Информационные технологии. Ч.1. - М.: Бином, 2003.

7. *Шафрин Ю.А.* Информационные технологии. Ч.2. – М.: Бином, 2003.

#### *Интернет-ресурсы*

8. ЭБС «Book.ru», [https://www.book.ru](https://www.book.ru/)

9. ЭБС «ЮРАЙТ»[, https://www.biblio-online.ru](https://www.biblio-online.ru/)

10. ЭБС «Академия»[, https://www.academia-moscow.ru](https://www.academia-moscow.ru/)

11. Издательство «Лань», [https://e.lanbook.com](https://e.lanbook.com/)

12. ЭБС «Университетская библиотека онлайн», [https://www.biblioclub.ru](https://www.biblioclub.ru/)

13. [www.fcior.edu.ru](http://www.fcior.edu.ru) (Федеральный центр информационно-образовательных ресурсов — ФЦИОР).

14. [www.school-collection.edu.ru](http://www.school-collection.edu.ru) (Единая коллекция цифровых образовательных ресурсов).

15. www. intuit. ru/studies/courses (Открытые интернет-курсы «Интуит» по курсу «Информатика»).

16. www. lms. iite. unesco. org (Открытые электронные курсы «ИИТО ЮНЕ-СКО» по информационным технологиям).

17. <http://ru>. iite. unesco. org/publications (Открытая электронная библиотека «ИИТО ЮНЕСКО» по ИКТ в образовании).

18. [www.megabook.ru](http://www.megabook.ru) (Мегаэнциклопедия Кирилла и Мефодия, разделы «Наука / Математика.

19. [www.ict.edu.ru](http://www.ict.edu.ru) (портал «Информационно-коммуникационные технологии в образовании»).

20. [www.digital-edu.ru](http://www.digital-edu.ru/) (Справочник образовательных ресурсов «Портал цифрового образования»).

<span id="page-12-0"></span>21. [www.window.edu.ru](http://www.window.edu.ru/) (Единое окно доступа к образовательным ресурсам Российской Федерации).

## **5. КОНТРОЛЬ И ОЦЕНКА РЕЗУЛЬТАТОВ ОСВОЕНИЯ УЧЕБНОЙ ДИСЦИП-ЛИНЫ**

Контроль и оценка результатов освоения дисциплины осуществляется преподавателем путем проведения опроса; оценки результатов выполнения лабораторных занятий, компьютерного тестирования, а также выполнения обучающимися индивидуальных заданий, проектов, исследований.

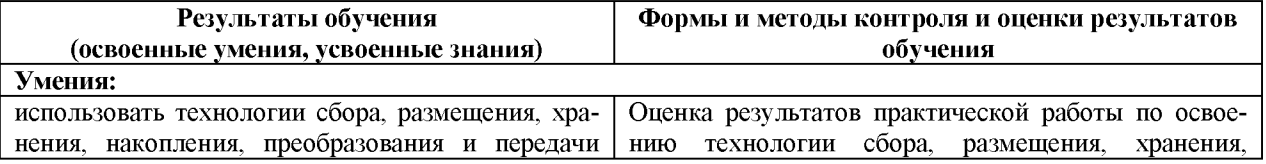

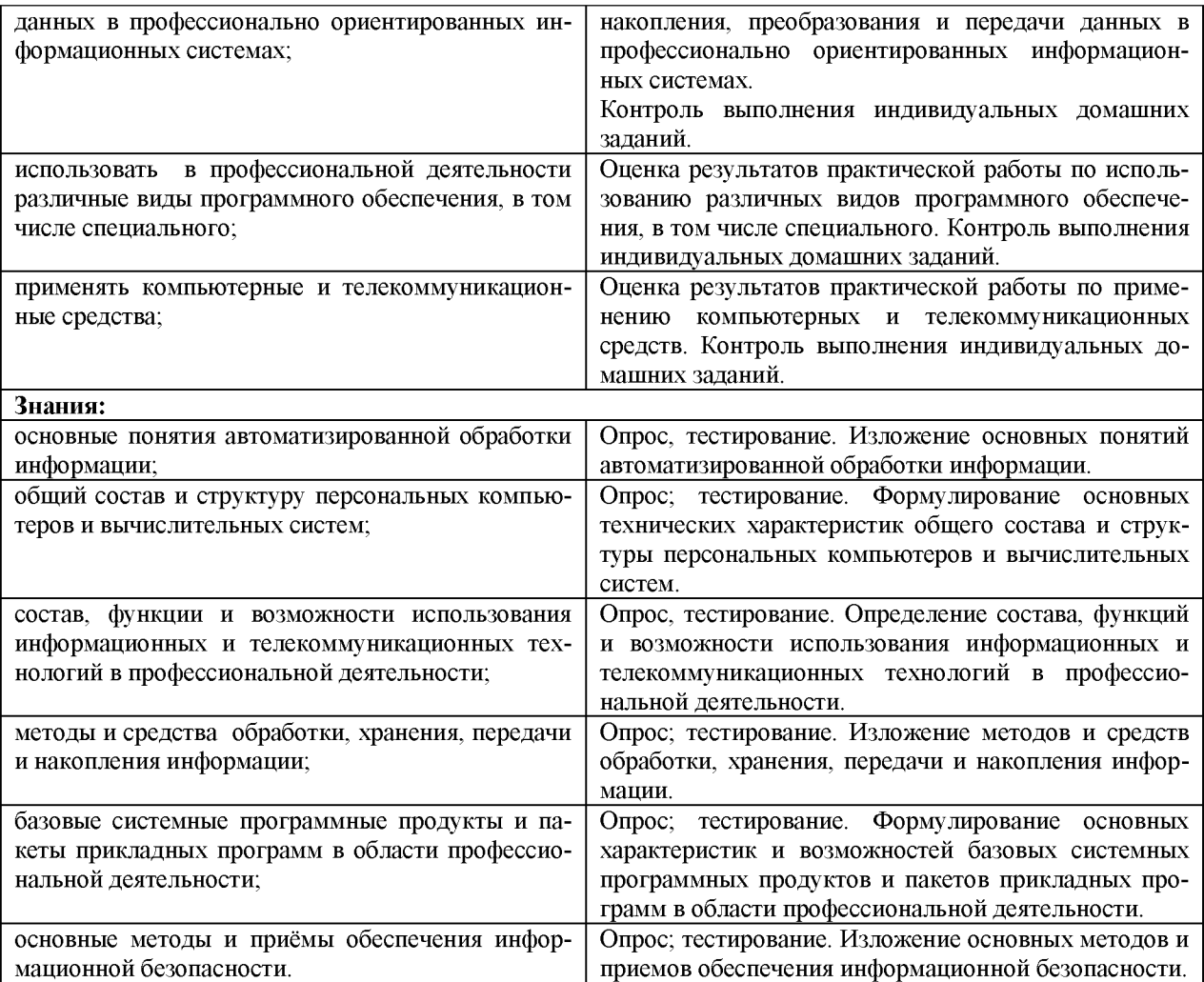

## **6. ДОПОЛНЕНИЯ И ИЗМЕНЕНИЯ В РАБОЧЕЙ ПРОГРАММЕ**

**Дополнения и изменения в рабочей программе за используют учебный год** В рабочую программу по дисциплине «Информационные технологии в профессиональной деятельности» для специальности 26.02.05 «Эксплуатация судовых энергетических установок» вносятся следующие дополнения и изменения:

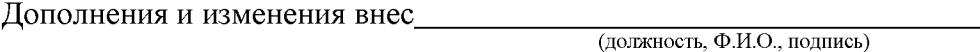

Рабочая программа пересмотрена и одобрена на заседании педагогического совета колледжа.

Протокол  $\mathcal{N}_2$  \_\_\_\_\_\_ от «\_\_\_» \_\_\_\_\_\_\_\_\_\_\_\_\_\_\_\_\_ 20\_\_\_\_ г.

Зам. директора по УМР и последните по удатни по традици и по традици и по традици и по традици и по традици и п

**(подпись) (Ф.И.О.)**

## **Приложение А.**

## **Тематический план и содержание учебной дисциплины «Информационные технологии в профессиональной деятельности»**

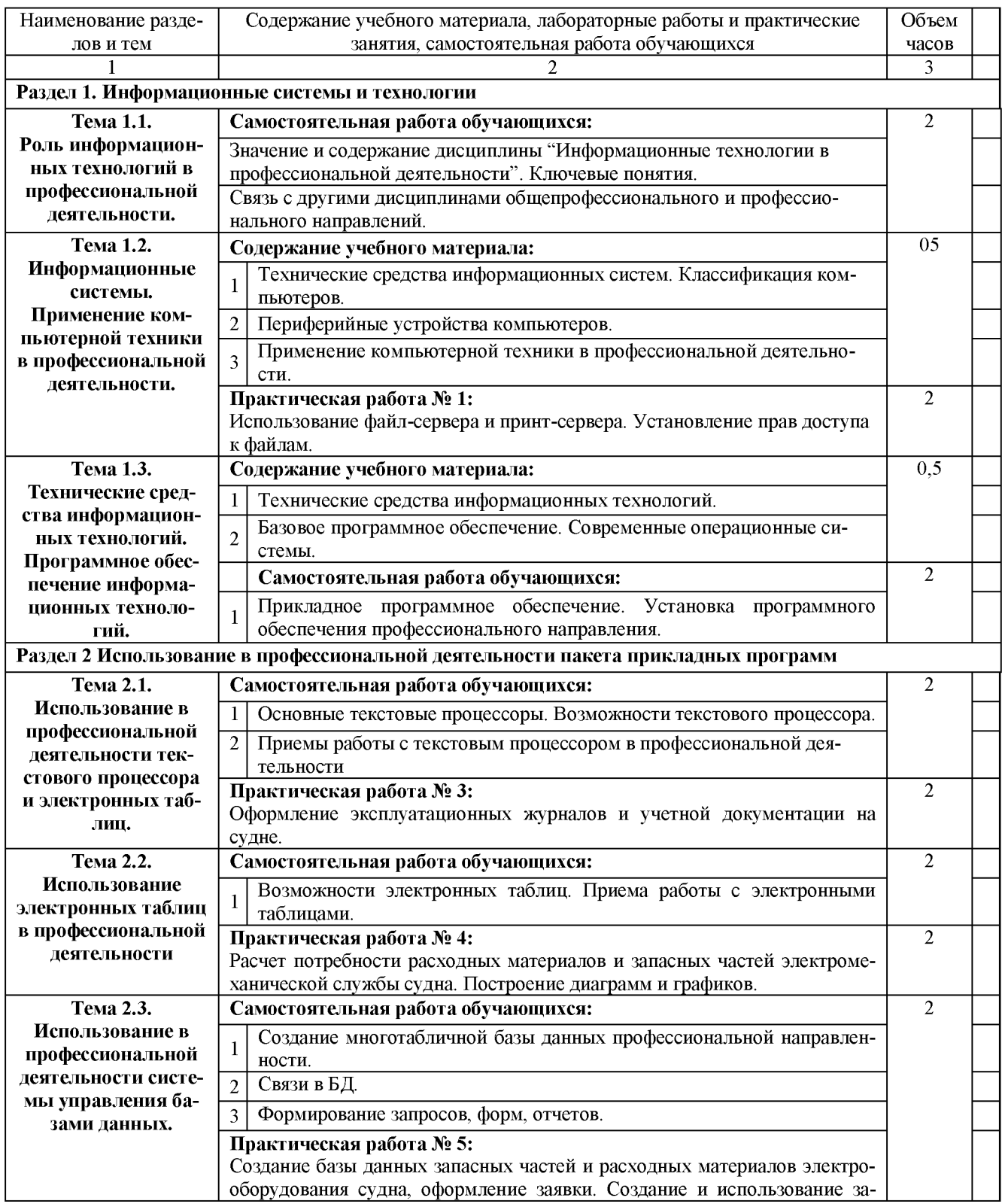

## **для заочной формы обучения**

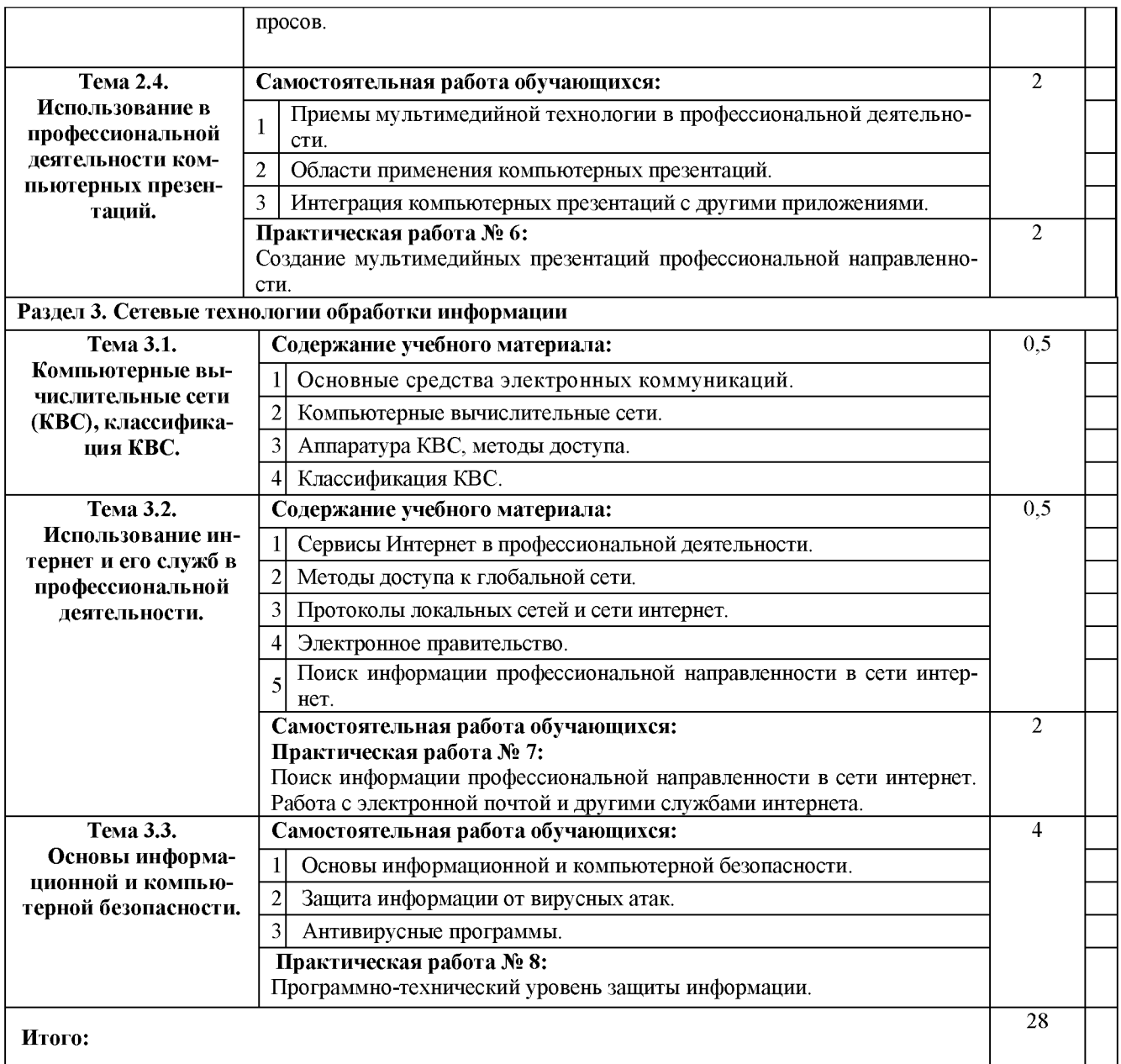